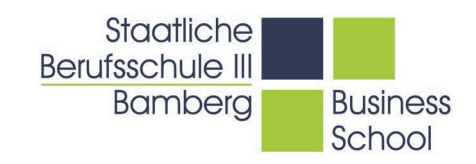

## Nutzungsordnung der EDV-Einrichtung und des Internets der Staatlichen Berufsschule III Bamberg Business School

- 1. Ein sorgfältiger Umgang mit schuleigener Hardware ist selbstverständlich.
- 2. In den Computerräumen oder bei der PC-/Notebook-Nutzung in den Klassenräumen sind keine Getränke oder Nahrungsmittel erlaubt.
- 3. Der Computerarbeitsplatz ist nach Nutzung ordentlich und sauber zu hinterlassen.
	- **PCs/Notebooks müssen heruntergefahren werden.**
	- Tastaturen und Mäuse sind an die vorgesehenen Stellen zu bringen.
	- Stühle sind unter den Tisch zu schieben (in Computersälen)
	- Notebooks sind wieder an das Education Center anzuschließen.
- 4. Veränderungen an Hard- und Software bzw. Betriebssystemeinstellungen sind unzulässig und werden mit Schulordnungsmaßnahmen geahndet.
- 5. Eigene Hardware (z.B. USB-Sticks, MP3-Player, externe Festplatten) sind nur mit Zustimmung und unter Aufsicht von Lehrkräften zu verwenden.
- 6. Um eine pädagogisch unbedenkliche Nutzung des Internets sicherzustellen, dürfen folgende Inhalte im Rahmen des Unterrichts nicht abgerufen und verbreitet werden:
	- Gewaltdarstellungen
	- Erotische und pornografische Inhalte
	- Rechtsextremistische Inhalte
	- Internetseiten zum Download von Musik- und Video-Dateien
- 7. Bei Netzwerkseiten, die Ihre Anschrift verlangen, dürfen Sie sich von den Schulcomputern aus nicht anmelden.
- 8. Die Schule beobachtet die Computerarbeit, protokolliert den Datenverkehr und überprüft durch Stichproben. Bei Verstoß gegen die Nutzungsregeln wird die Berechtigung für die Nutzung der Computer entzogen. Mit einer Ordnungsmaßnahme ist zu rechnen. Zivil- und strafrechtliche Folgen sind nicht auszuschließen.

A0 6\_2024-03